website: vanderbi.lt/github

# Git and GitHub terms and diagrams

Presenter: Steve Baskauf steve.baskauf@vanderbilt.edu

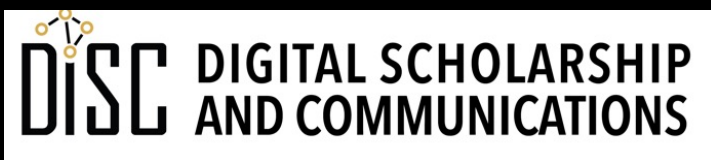

Jean & Alexander Heard LIBRARIES

### The World of Git and GitHub

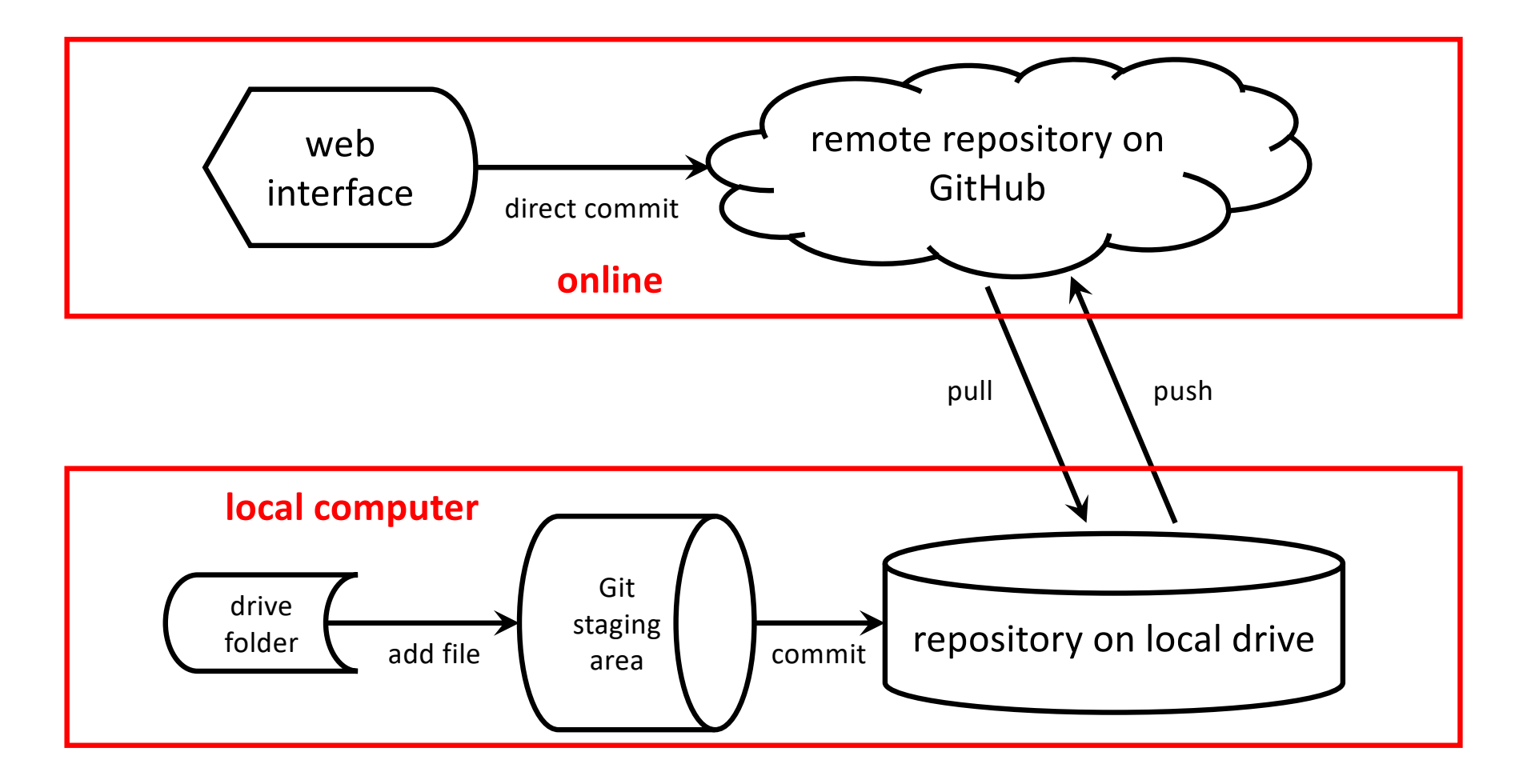

#### Local version control for disaster prevention

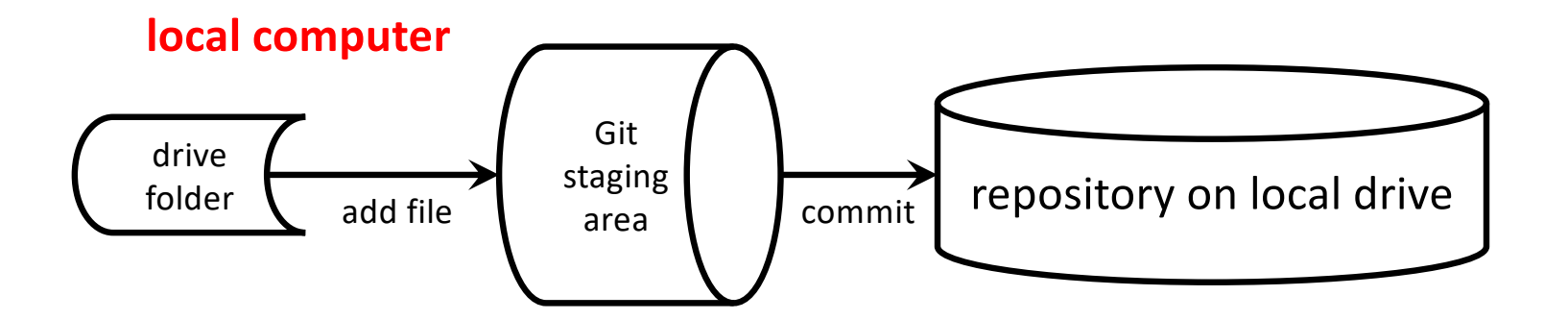

# Variation in use of GitHub

- Depends on number of collaborators in the group
- Depends on who has write access to the repository
- Depends on social conventions established by the group

Disaster prevention via synching with GitHub (1 user)

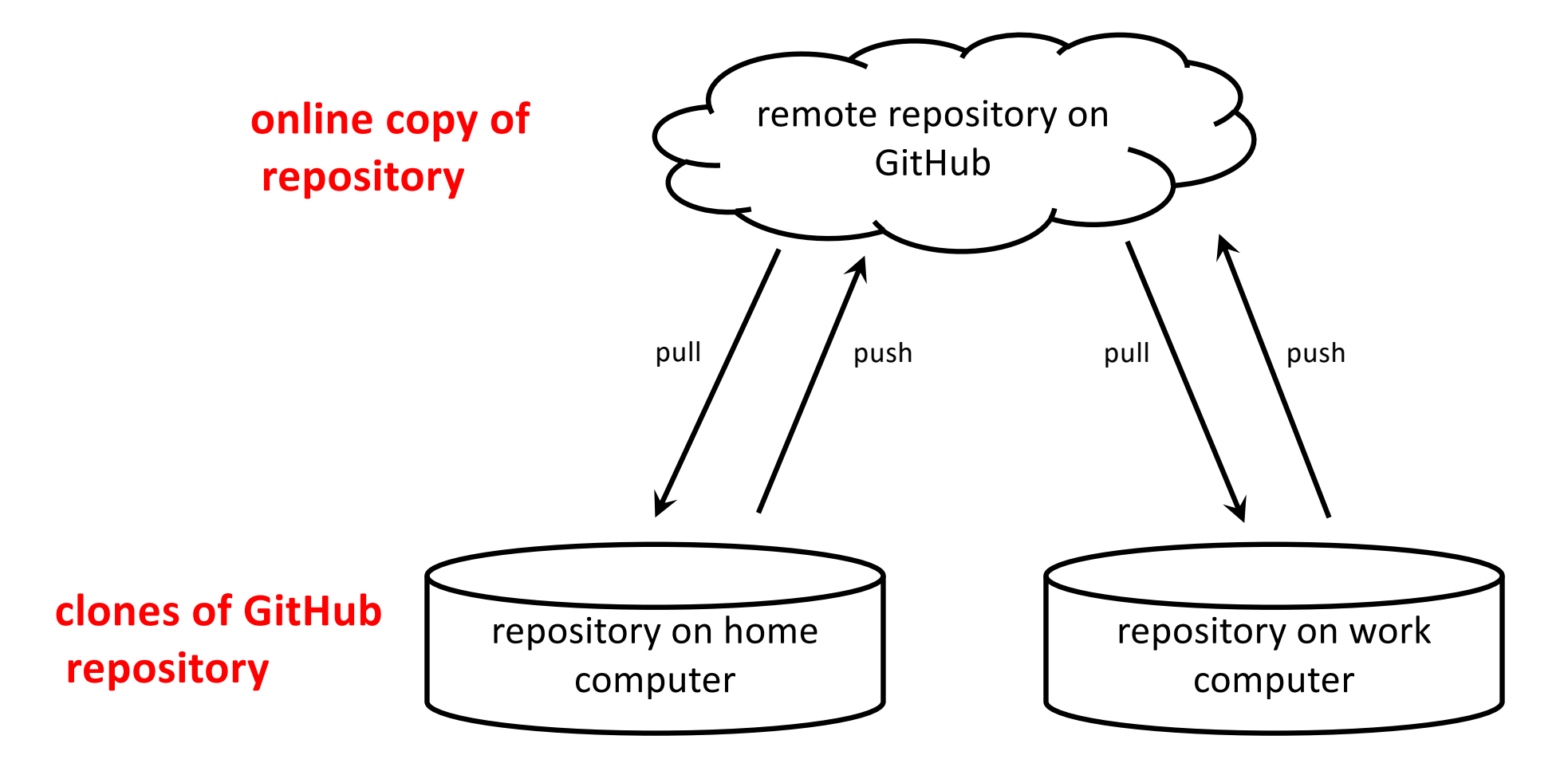

### Branches and commits

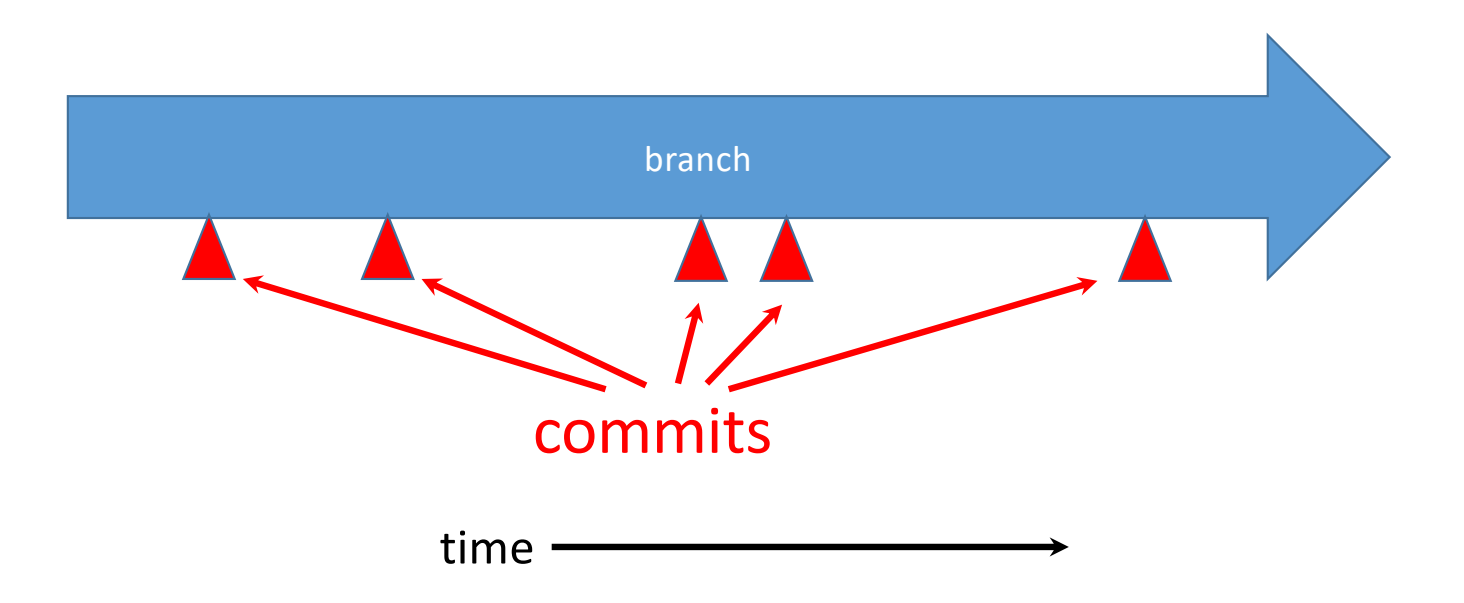

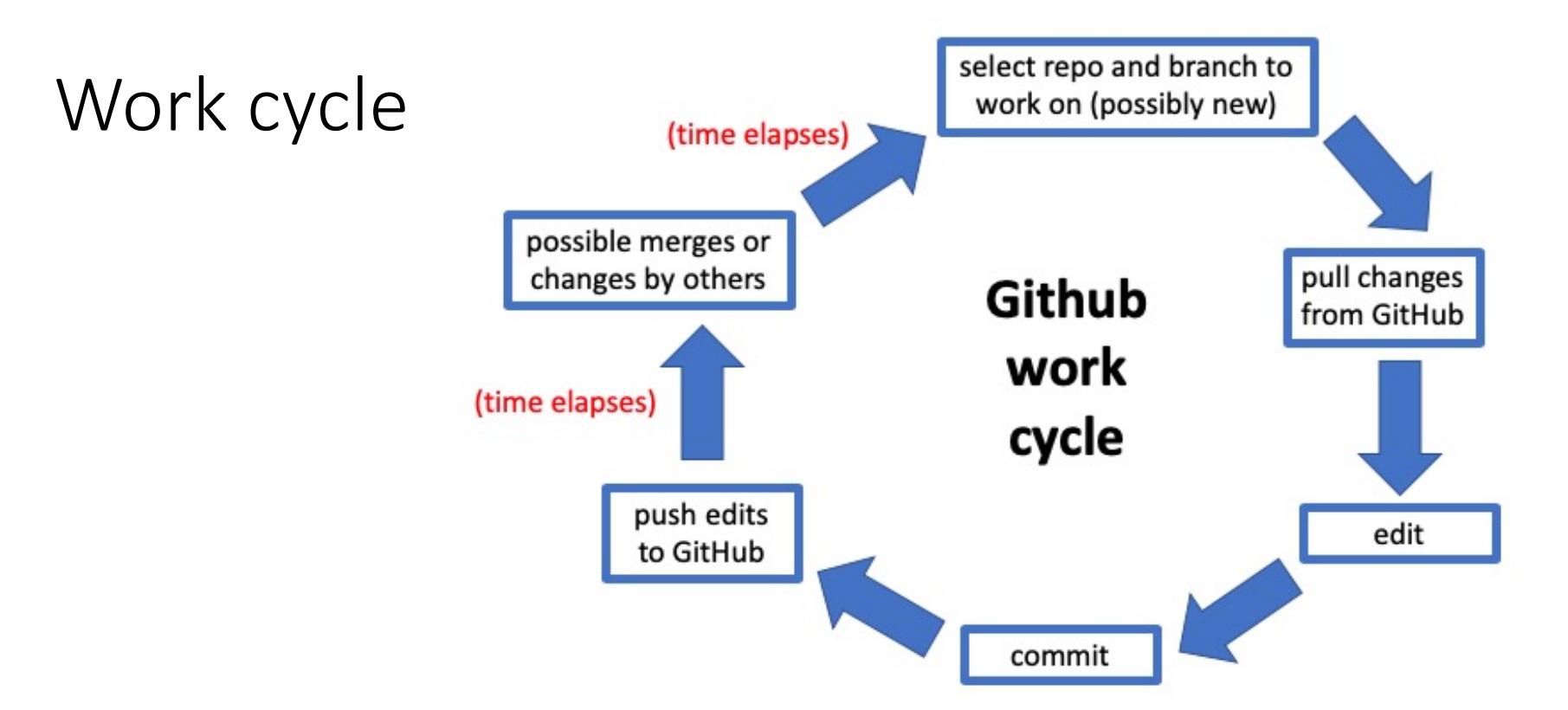

- Always start a work session by pulling changes from GitHub
- Always end a work session by pushing changes to GitHub

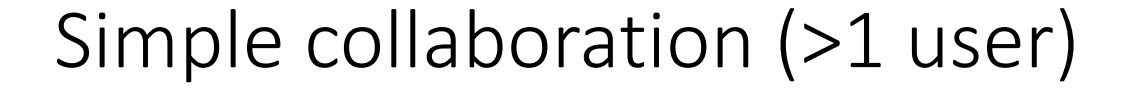

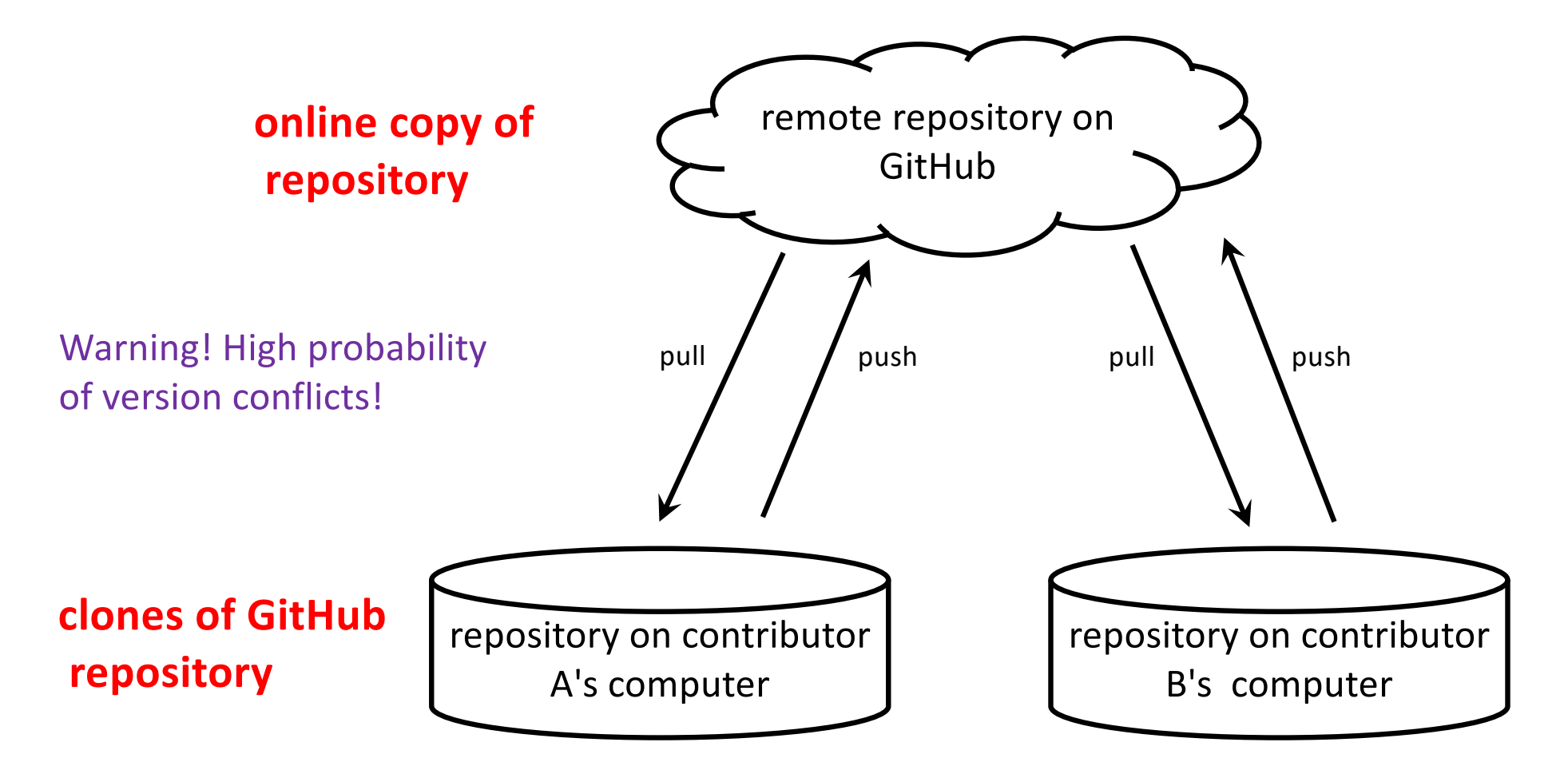

## The issues tracker

- **Issues** generally represent problems to be solved to achieve some goal.
- In GitHub, resolution of an issue usually results in at least one **commit**.
- One can think of there being a **direct relationship** between issues and commits.
- The GitHub issues tracker is closely integrated with its system for managing changes.

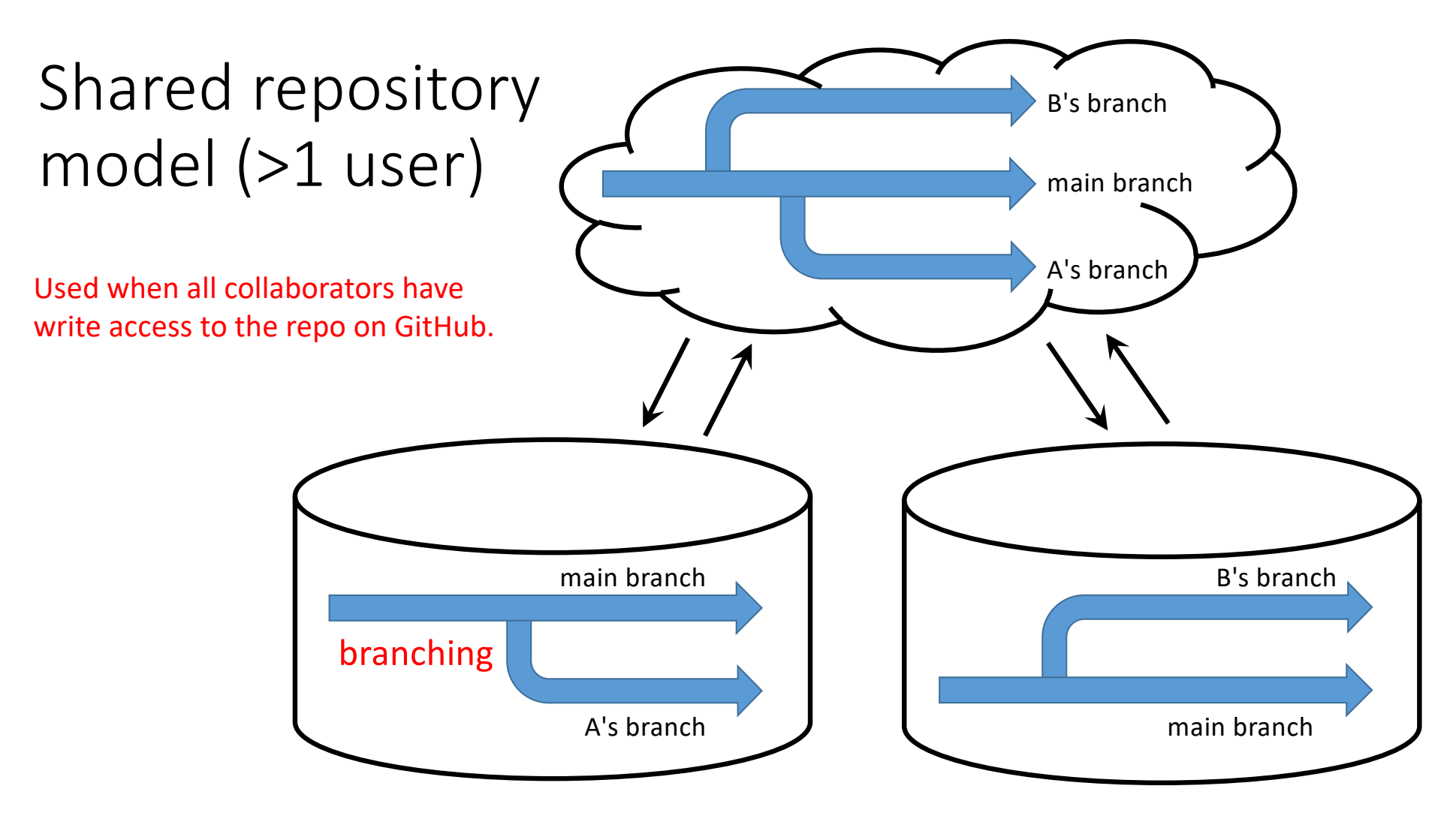

Version conflicts avoided when working on separate branches

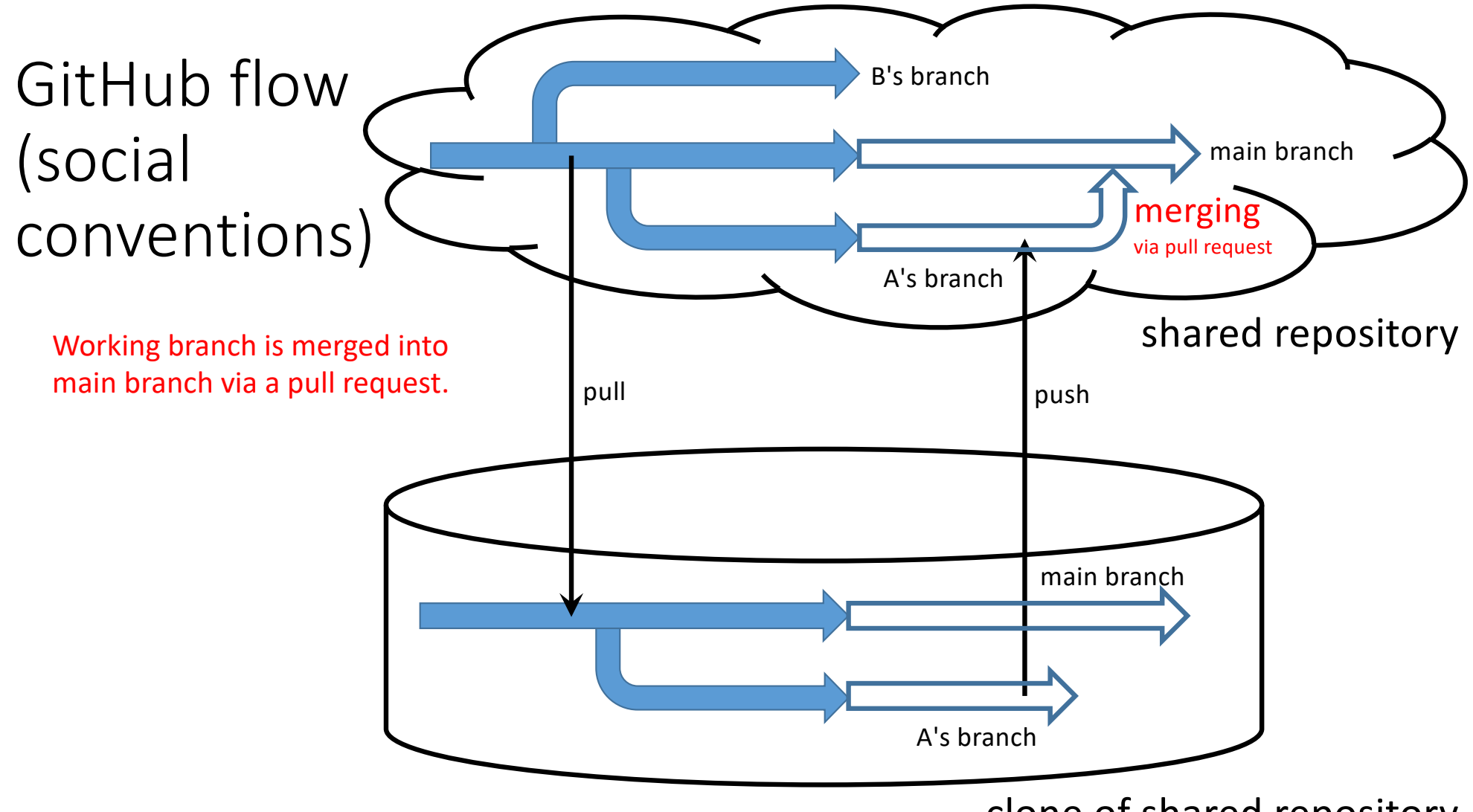

clone of shared repository

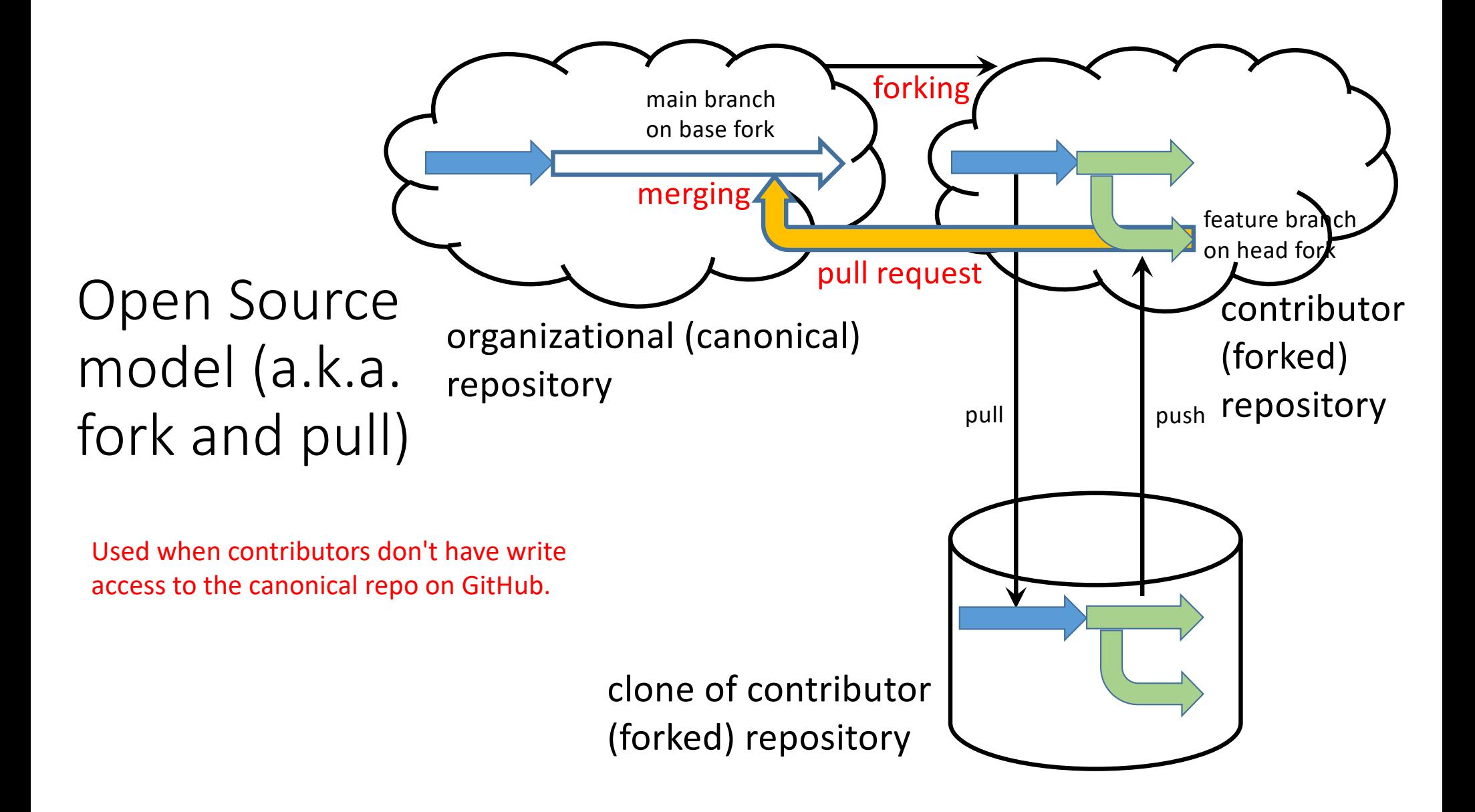

Managing a website using GitHub Pages (single user)

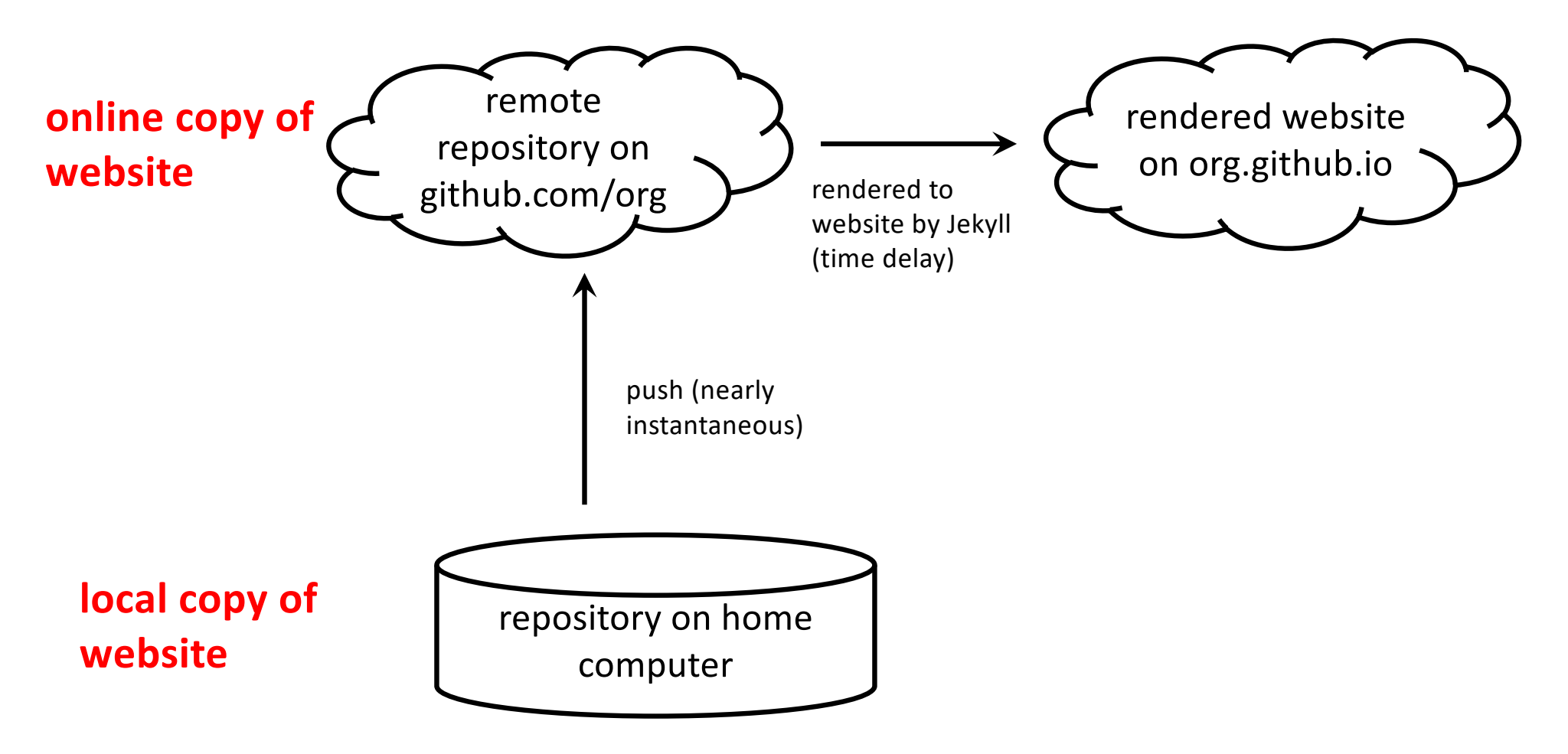

Cloning a repo to the desktop (initializing)

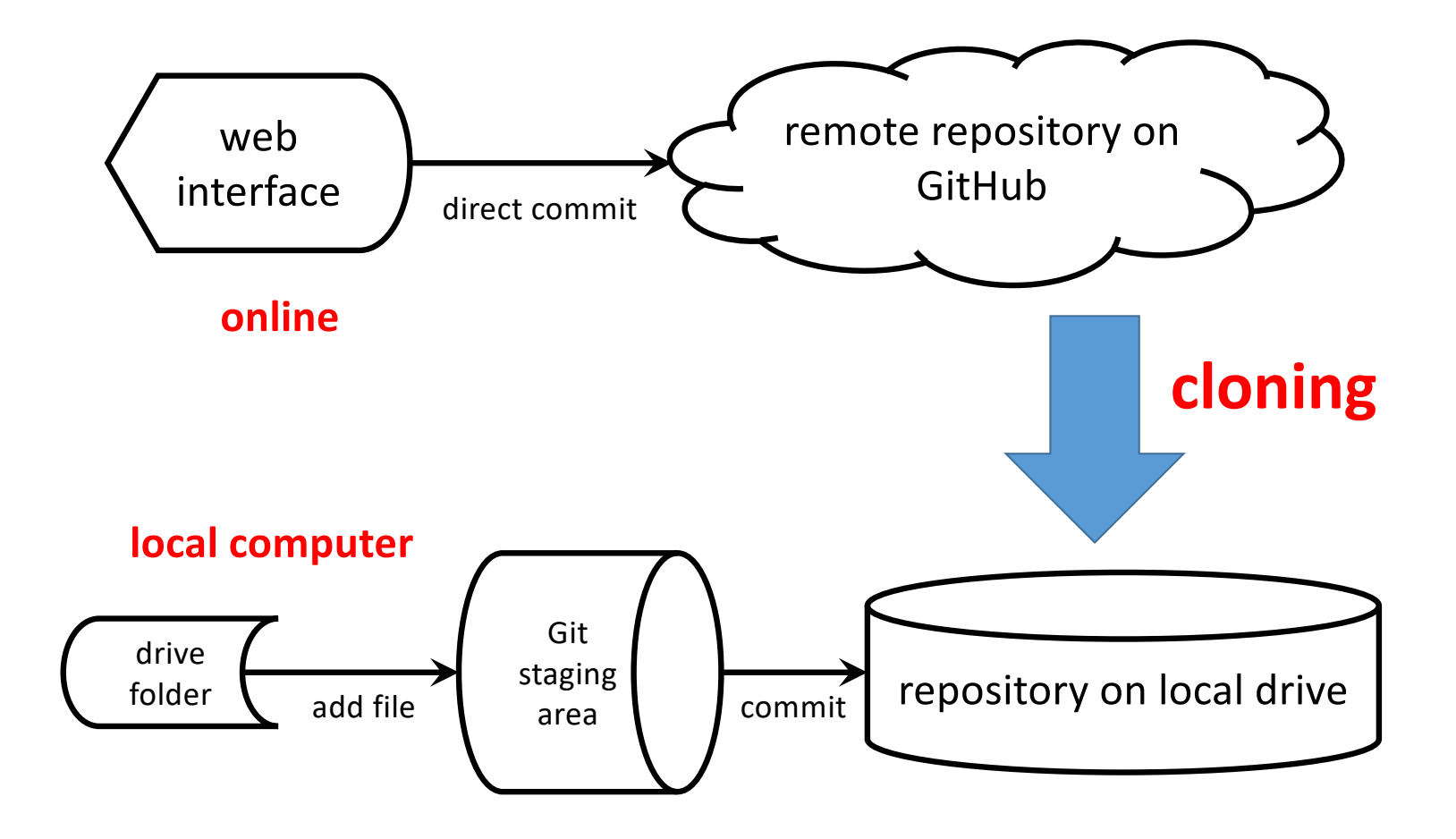